# **Veraview X800 Skrócona instrukcja obsługi**

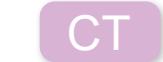

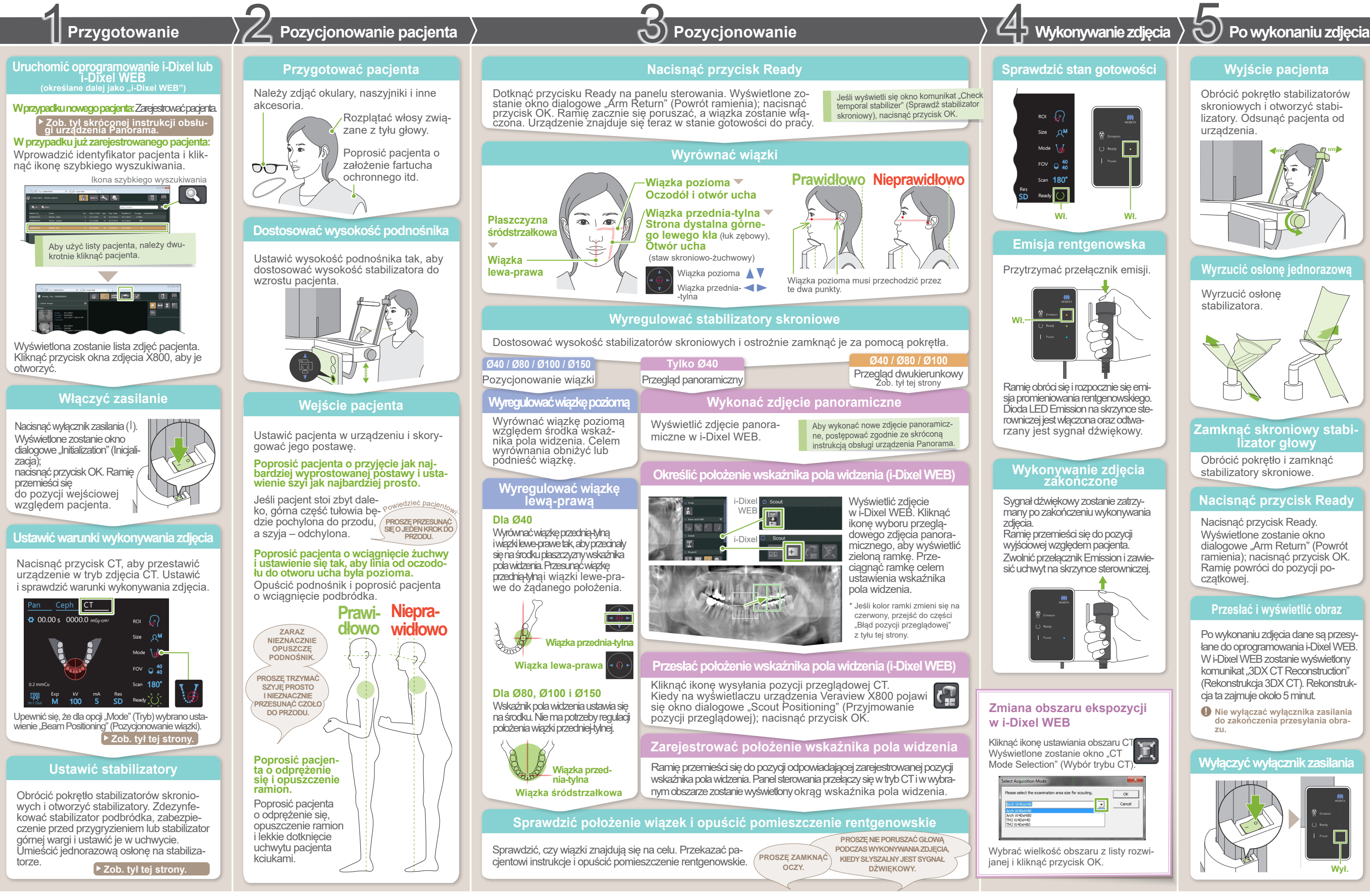

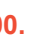

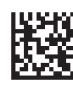

**122-102** 2023-05-21<br>2022 Pub. No.: X8<br>**2023** Printed in Ta Pub. No.: X802-93183-501 (pl) Printed in Japan

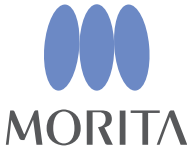

**\* Należy uważnie zapoznać się z Instrukcją użytkowania przed użyciem urządzenia Veraview X800.**

### **㇞Warunki wykonywania zdjęcia ㇞ Ustawić stabilizatory**

### **Zdjąć jednorazową osłonę ze stabilizatora**

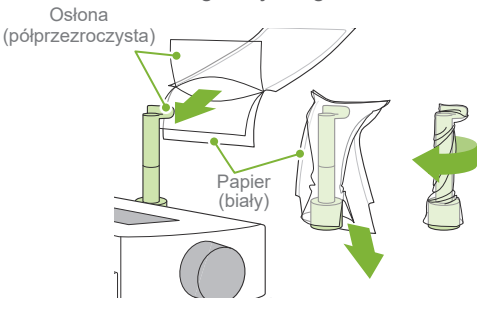

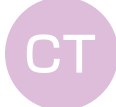

**A** Ustawiona wartość rozmiaru pacjenta to strzałkowa długość czaszki (**A**). Ze względu na górną granicę wysokości podnośnik nie jest przeznaczony dla pacjentów o wzroście powyżej 180 cm. Zaleca się, aby usadzać wysokich pacjentów na stołku.

\* Powyższe wartości są tylko szacunkowe. Dentysta powinien ocenić to na podstawie kształtu ciała pacjenta, struktury szkieletu itp.

#### **ⶤWymiary pacjenta**

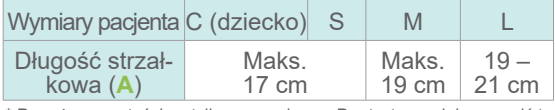

**5. 3. 7. 8. 2. Obszar 10. 4. 6. 9. Prąd Wymiary Obszar ekspozycji Ustawienie Napięcie lampy Rozdzielczość Tryby pozycjonowania Skanowanie (FOV) pacjenta ekspozycji ekspozycji lampy (mA) (Mode) (Scan) (Scan) (Scan) Computed (Res) Computed (Res) (Res) (Res) (Res) (kV) (Size) (Exp) (ROI)** HR (wysoka rozdziel- czość) Przegląd Panorama 40 SD 180° Scout 40 DR (tylko Ø40) (standardowa rozdzielczość) (skanowanie (redukcja dawki) 100 połowiczne) 80 Przegląd dwukierun- $2 - 8$ Łuk zębowy **kowy** 360°  $R^C$ M 40 95 (pełne skano-(ekspozycja ręczna)  $\{ \cdot \}$ wanie) 50 80**\* 1** SD 80  $90$ (standardowa Off Pozycjonowanie rozdzielczość) (brak emisji rentgewiązki  $R^{\mathsf{S}}$ 40  $2 - 9$ nowskiej) 180° 85 100**\* 2** 50 (skanowanie połowiczne) 80 80  $R^M$ HR (wysoka rozdziel- czość) 180° Staw skroniowo- (skanowanie połowiczne) 40 -żuchwowy M SD 40 (ekspozycja ręczna) (standardowa 360° 75  $\rightarrow$  2 – 10  $\mathbf{W}$  $\mathbf{I}$ rozdzielczość) (pełne skano- wanie) 80  $R<sub>L</sub>$ Off 70 Zdjęcie szczę- Pozycjonowanie 50 SD (brak emisji rentgekowo-twarzowe wiązki (standardowa nowskiej) 150**\* 3** 75 rozdzielczość)  $\overline{\mathbb{C}}_1$ 

- 1) Otworzyć osłonę i umieścić ją na stabilizatorze górnej wargi.
- 2) Pociągnąć pasek papieru w dół, aby go usunąć.
- 3) Przekręcić osłonę i jak najmocniej docisnąć ją do stabilizatora górnej wargi.
- **ⶤ W przypadku stabilizatora podbródka**
- **ⶤW przypadku zabezpieczenia przed przygryzieniem**

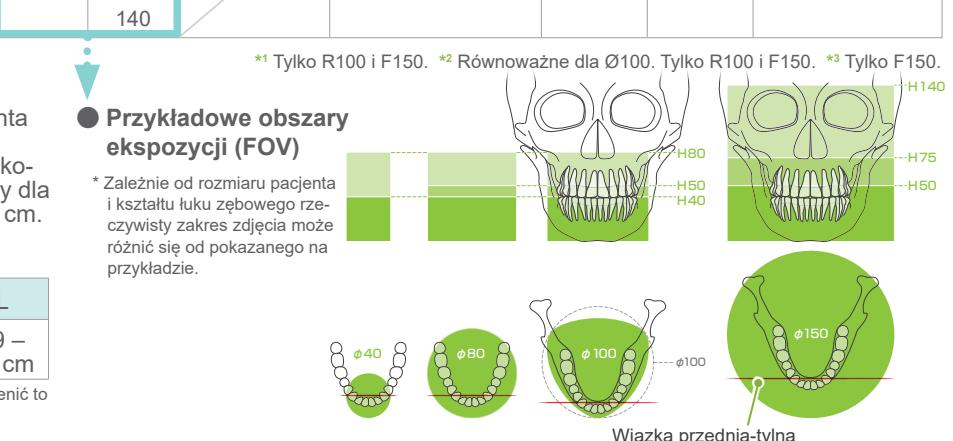

## **Stabilizator podbródka** Wykorzystywany do wykonywania zdjęcia naturalnego zwarcia lub jeśli nie można użyć zabezpieczenia przed przygryzieniem – w przypadku pacjentów bezzębnych lub z innego powodu. **Zabezpieczenie przed przygryzieniem**  $\approx$ Stabilizuje głowę pacjenta, który musi umieścić zęby w rowku. Na zdjęciu pojawi się fragment zabezpieczenia przed przygryzieniem. **Stabilizator górnej wargi** Służy głównie do wykonywania zdjęć stawu skroniowo-żuchwowego. **Ustawić stabilizatory** Obrócić pokrętło stabilizatorów skroniowych i otworzyć stabilizatory. Przetrzeć stabilizator podbródka, zabezpieczenie przed przygryzieniem lub stabilizator górnej wargi alkoholem etylowym (70 do 80% obj.) i ustawić je w uchwycie na stabilizator podbródka. **! Przed użyciem upewnić się, że element nie jest w żaden sposób zadrapany lub uszkodzony.**

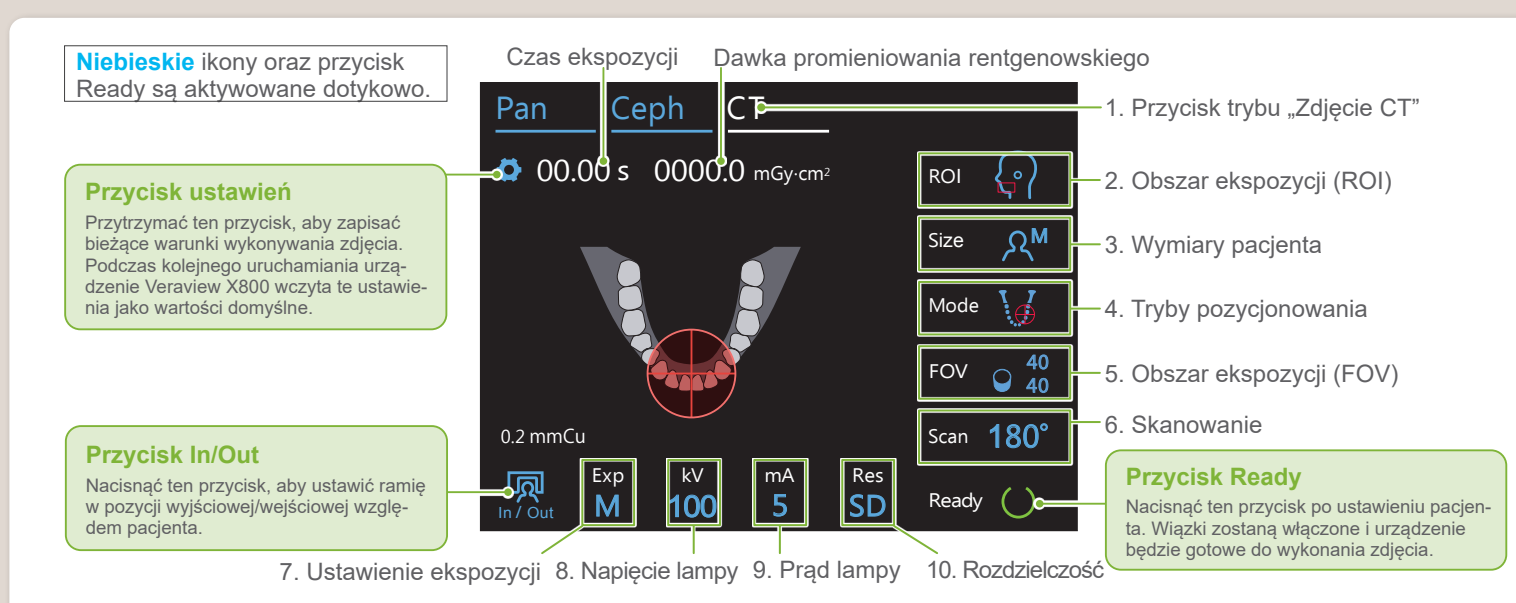

### **ⶤ W przypadku stabilizatora górnej wargi**

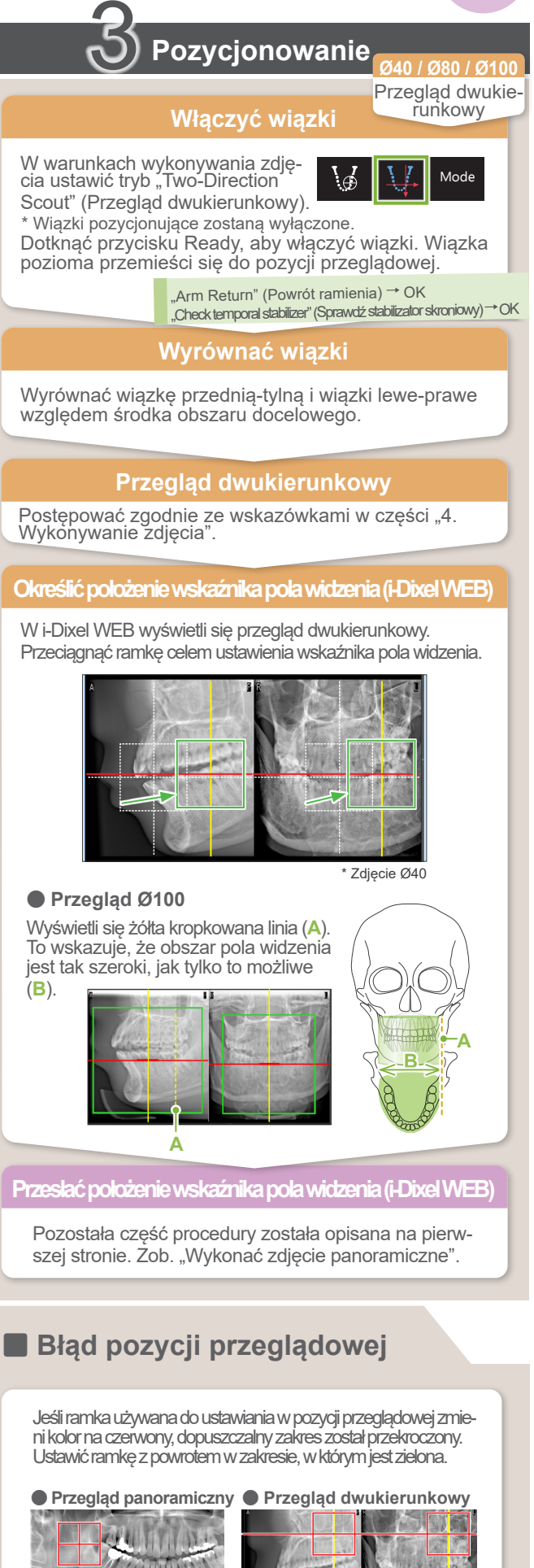

**Zob. tył skróconej instrukcji obsługi urządzenia Panorama.**